### **Video Hub App Crack Serial Number Full Torrent (Updated 2022)**

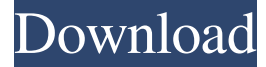

#### **Video Hub App Crack+ [Latest] 2022**

• Create virtual libraries to organize your video content and view them directly in the app with a friendly thumbnail layout. • Get more performance by using video hubs with many files by using the Dark Mode. • Improve your video experience by skipping all the video content you already have saved. • View the recently opened items by clearing the history. • Search the video content directly. • Customize your video library with the settings. Video Hub App Crack For Windows Screenshots: What's new in this version: Added a really useful option for the settings menu. Now we have added a rescan option which will change the internal structure of the database and delete all the data inside. Rating: Rating: (1.0/5 from 1 vote) Download Video Hub App Full Version Your name: Your Review: How do you rate this product? 1 star 2 stars 3 stars 4 stars 5 stars Rating: Video Hub App is a program developed by Free Video Library. This site is not sponsored by or affiliated with Free Video Library in any way. For more information, please read our official Disclaimer. All trademarks, registered trademarks and service-marks mentioned on this site are the property of their respective owners. Video Hub App News [24.09.2018] This was the moment we had all been waiting for! After a year of careful testing, we finally released the new version of Video Hub App. The latest update brings a new look, a completely redesigned settings menu, and many other improvements! [14.08.2018] Video Hub App 4.0 is finally here! This new version fixes many bugs and allows you to add videos to hubs by copying their ID, and makes other improvements. Don't forget to read our disclaimer and for more information you can go to [29.05.2018] After months of beta testing we are finally releasing version 3 of Video Hub App. In this version we are introducing "Video hubs", a new way to organize your videos into folders. Also, thanks to the feedback from our beta testers, we fixed many bugs and added many new features. Please, read our disclaimer and stay tuned for the new version! Video Hub App 4.0 (beta) released. [24.07.2017]

#### **Video Hub App Crack + Keygen For (LifeTime)**

"Keymacro" is a simple application that creates macros for your keyboard. It works like a one-key-wizard, but instead of making the mouse pointer move to keys on your keyboard, it uses only one key. KEYMACRO is made to help you to remember which keys you used to create your favorite macros. After creating the macros, you can assign them to any button on your keyboard. You can either assign a new macro to a single button or group of buttons, or assign a new macro to a whole function group. For example, you might want to assign a new macro to one of the five function keys. You can use the help command to see which functions are assigned to which buttons, or simply go to the "Assign Macro" dialog. You can also use a shortcut instead of a macro, such as to create a new window, or type text that you want to have a special meaning. Features: • You can create macros for any single key or any group of keys. You can even assign a new macro to a whole function group. • You can assign the same macro to any button on your keyboard. • You can use a shortcut instead of a macro, such as to create a new window, or type text that you want to have a special meaning. • Keymacro can be installed in any folder that you like. • You can use "View Mode" to view or modify the macro's data before saving. • You can "undo" your changes when you are "sure" that you want to keep your changes. • You can use a "Cursor" to visually select the buttons to which you want to assign a macro, or to choose the group of buttons. • You can copy the "Screen" (mouse pointer) to select the buttons or groups of buttons. • You

can copy the "Line" (line of text) to select the buttons or groups of buttons. • You can switch to "View Mode" to visualize your changes. • You can change the default shortcut key used to run the macro, and even the shortcut key used to start the application. • You can choose between 3 different layouts. The different layouts make it easier for new users to remember how to use Keymacro. • You can choose the folder where Keymacro stores its data. • You can decide whether the program's data is stored on the hard disk or in "memory." 77a5ca646e

## **Video Hub App License Key Full [Latest 2022]**

Welcome to the minimal Video Hub. Video Hub is the minimal Video Library that provides you with all the functionality you need to quickly and easily organize your video content. It features a dark and clean UI design that is perfect for your desktop! - "Dark Mode": Switch to dark background mode in Video Hub - "Reset Settings": Reset all Video Hub settings - "Uninstall": Uninstall the software and delete the generated database files - "Clear Recently Opened Videos": Clear the recently opened videos list - "Rescan": Re-scan the database to see if new video files are available - "Set Time": Set your preferred time format (24/12/12, 24h, 12h, am/pm, or custom) - "Delete List": Remove the recently opened videos list and close the program - "Clear List": Clear the recently opened videos list - "Add Videos": Add new video files to your Video Hub - "Browse to Directory": Browse for a folder to use as the root directory - "List Videos": Show the video library - "Hide Search": Hide the search filter (an icon on the left side) - "Show Search": Show the search filter (an icon on the left side) - "Open Hub Settings": Open the Video Hub Settings (an icon on the top right corner) - "Search": Search for the selected video in the video library - "Toggle Magic Search": Toggle the magic search (an icon on the top right corner) - "Clear Search": Clear the recently opened videos list (an icon on the left side) - "Reset Statistics": Reset statistics for video stats - "Rescan": Rescan the database - "Quit": Quit the program Video Hub was developed by TheDarkX, and is released under the GNU General Public License. Video Hub supports English, French, German, Italian, Spanish, Polish, Russian and Turkish. For more details:

 $\equiv$  ======= SUPPORT: If you find any issues or want to make a feature request or suggestion, please contact me here on GitHub, or visit the issues section on GitHub. You can also e-mail your inquiries to gmusic-media@live.com. RUNTIME ERROR: The application cannot be run in the current platform. What does that mean? In the website

#### **What's New In Video Hub App?**

Video Hub App - PC, Mac and Linux Multimedia Management Video Hub App is an application that can help you in the situation depicted above by letting you create virtual libraries for your video content while also providing you with various relevant features. Video Hub App is an application that can help you in the situation depicted above by letting you create virtual libraries for your video content while also providing you with various relevant features. Create video hubs What this application does is generate virtual video libraries on your computer and lets you organize video content in these "hubs," in order to identify the videos you want to watch in an efficient and quite stylish manner. The videos are available as thumbnails inside the hubs they belong to and hovering your mouse over any one of the items will trigger a series of stills to be displayed successively, so that you can view some of their contents without having to open them beforehand. Easy to handle Creating a hub is no big deal, although it sounds more complicated than it really is. You just need to give your "hub" a name and select a folder on your computer where the files that you want to include in your hub are located in. The application will then collect all the data it needs to provide you with an interactive library of your videos. Video Hub App also lets you enable a "Dark Mode" if you want and the configuration menu provides you with many settings that can be customized. Some of them include hiding the "Search filter" sidebar, toggling the magic search (which updates results as you type), turning some features visible and invisible as well as resetting the settings, clearing the recently-opened history and rescanning the video folder. Comprehensive video library creator All in all, if you're in need of a tool that can provide you with a quick, stylish way to manage video content on your computer, maybe Video Hub App is exactly what you're looking for. Title Video Hub App Type PSGroupSpecifier FooterText Copyright (c) 2011-2015, Flipboard Permission is hereby granted, free of charge, to any person obtaining a copy of this software and associated documentation files (the "Software"), to deal in the Software without restriction, including without limitation the rights to use, copy, modify, merge, publish, distribute, sublicense, and/or sell copies of the Software, and to permit persons to whom the

# **System Requirements For Video Hub App:**

Computer running Windows XP SP3 or newer Windows 7 SP1 or newer Internet Explorer 8 or newer Adobe Flash 11.2.202.270 or newer Adobe AIR 2.6 or newer Storyteller Player or newer Minimum requirements for the Storyteller Player are: Adobe AIR 2.6 or newer

Related links:

https://vukau.com/upload/files/2022/06/IqDO766nleEOBHrsVwfB\_06\_63e3ec52d9ee256d4230685ddafcedc7\_file.pdf [https://www.boostcanada.io/wp-content/uploads/2022/06/Efficient\\_Lady\\_039s\\_Organizer\\_Network.pdf](https://www.boostcanada.io/wp-content/uploads/2022/06/Efficient_Lady_039s_Organizer_Network.pdf) [https://bunkerbook.de/upload/files/2022/06/fh7HhbV6IREByV1UWerz\\_06\\_63e3ec52d9ee256d4230685ddafcedc7\\_file.pdf](https://bunkerbook.de/upload/files/2022/06/fh7HhbV6IREByV1UWerz_06_63e3ec52d9ee256d4230685ddafcedc7_file.pdf) <http://www.thegcbb.com/wp-content/uploads/2022/06/Utopia.pdf> <http://www.2el3byazici.com/?p=7535> <https://2do.net/wp-content/uploads/2022/06/anskaan.pdf> [https://7smabu2.s3.amazonaws.com/upload/files/2022/06/9jsAm91vShIgaQPcnaVu\\_06\\_8987db8c3555d6fdc3c16ac2fb1d300d](https://7smabu2.s3.amazonaws.com/upload/files/2022/06/9jsAm91vShIgaQPcnaVu_06_8987db8c3555d6fdc3c16ac2fb1d300d_file.pdf) [\\_file.pdf](https://7smabu2.s3.amazonaws.com/upload/files/2022/06/9jsAm91vShIgaQPcnaVu_06_8987db8c3555d6fdc3c16ac2fb1d300d_file.pdf) [http://chatroom.thabigscreen.com:82/upload/files/2022/06/cuwAIEUHVvXrCmnZu3Sy\\_06\\_ecd963eba71b0e33dcf34abbff862](http://chatroom.thabigscreen.com:82/upload/files/2022/06/cuwAIEUHVvXrCmnZu3Sy_06_ecd963eba71b0e33dcf34abbff862bb7_file.pdf) [bb7\\_file.pdf](http://chatroom.thabigscreen.com:82/upload/files/2022/06/cuwAIEUHVvXrCmnZu3Sy_06_ecd963eba71b0e33dcf34abbff862bb7_file.pdf)

[https://cpbcwebportal.cpbconline.org/upload/files/2022/06/aeoZeLFRauAiDQ2P5n6B\\_06\\_63e3ec52d9ee256d4230685ddafced](https://cpbcwebportal.cpbconline.org/upload/files/2022/06/aeoZeLFRauAiDQ2P5n6B_06_63e3ec52d9ee256d4230685ddafcedc7_file.pdf) [c7\\_file.pdf](https://cpbcwebportal.cpbconline.org/upload/files/2022/06/aeoZeLFRauAiDQ2P5n6B_06_63e3ec52d9ee256d4230685ddafcedc7_file.pdf)

<https://totalcomputer.it/wp-content/uploads/2022/06/jonasch.pdf>